## Adobe acrobat x portable torrent english

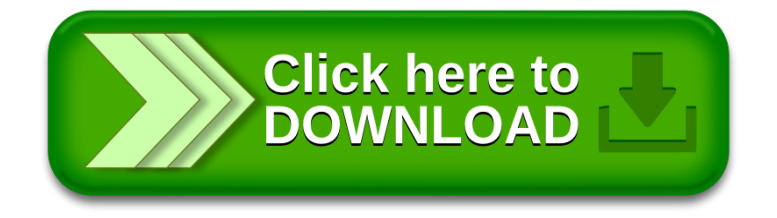